# infor

# Experience Designer and M3 UX

**Torbjörn Karlsson** SVP, M3 Development, Infor

**Magnus Tallqvist** Industry & Solution Strategy Director, M3 Development, Infor

Copyright © 2023. Infor. All Rights Reserved. infor.com

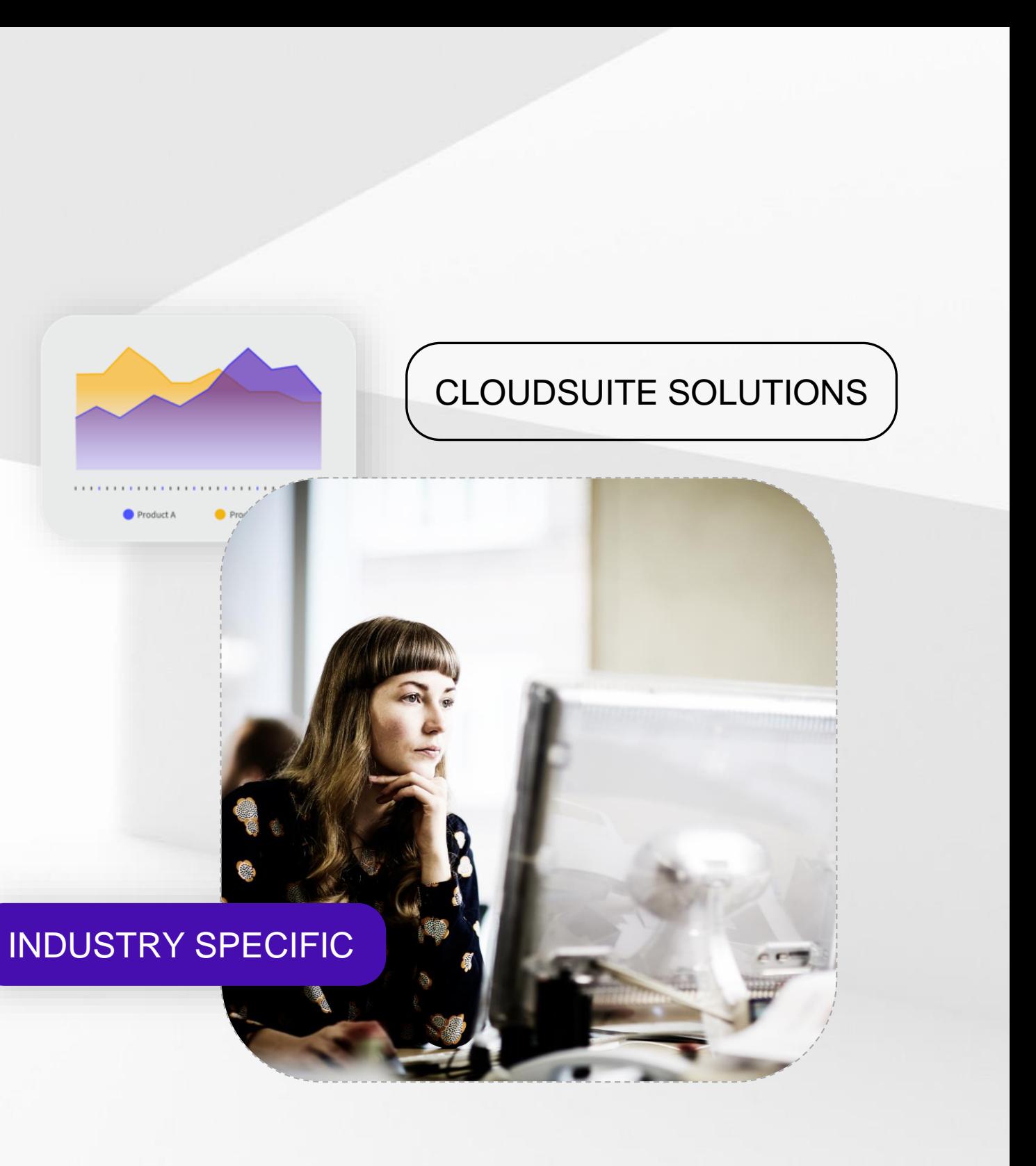

Product A

Copyright © 2023. Infor. All Rights Reserved. infor.com 2

### **Disclaimer**

This course provides net-change training content for enhancements delivered in this release. The expectation is that participants have sufficient knowledge of the solution prior to participation in any release training. Release training is not offered for all enhancements. In the event Infor determines, in its sole discretion, not to offer release training for a particular enhancement, there should be sufficient content within the applicable Release Notes and other documentation provided with the release to provide an explanation of the change in the solution regarding such enhancement. Infor does not offer release training for maintenance updates. In addition, the training offered in this course is not intended to be a complete presentation of all problems and issues that may arise in connection with any enhancement. It is also generic and may not be accurate for all. Infor therefore makes no guarantees, or assumes any responsibility for the correctness, sufficiency or completeness of the material presented.

All business entity names, characteristics, products and other data portrayed in this production are fictitious. No identification with actual business entities, names, characteristics , products or other data is intended or should be inferred.

No part of this course may be reproduced or transmitted in any form or by any means electronic or mechanical, without the prior written consent of Infor.

3 Copyright © 2024. Infor. All Rights Reserved. infor.com

### **M3 Experience Designer**

### Our users

- M3 Development, building new standard applications
- Services organization and partners
- Customers IT, development resources, power users
- Application end users

Any industry, any process, any user

M3 Experience Designer is a tool, not a one-off application. We support all our focus industries, any customer process, any user.

### Integrated part of the standard M3 user interface

Customer get, not only the customizable standard user interface, but also a fully integrated toolset that let them build tailor made applications for their specific needs.

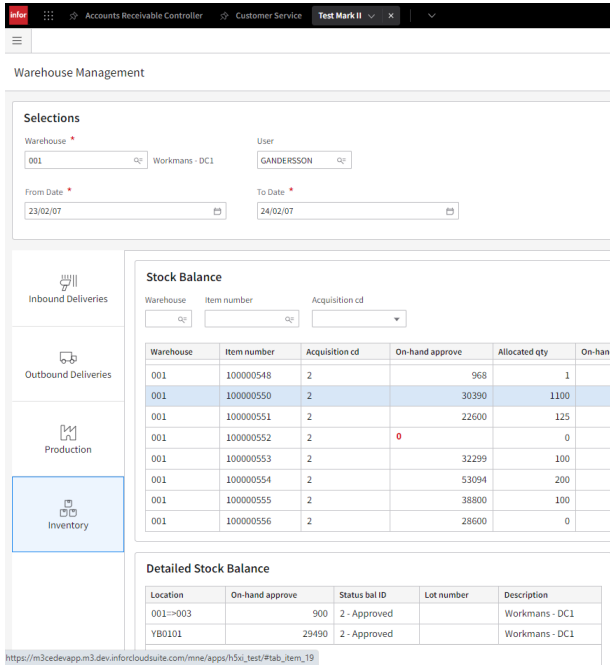

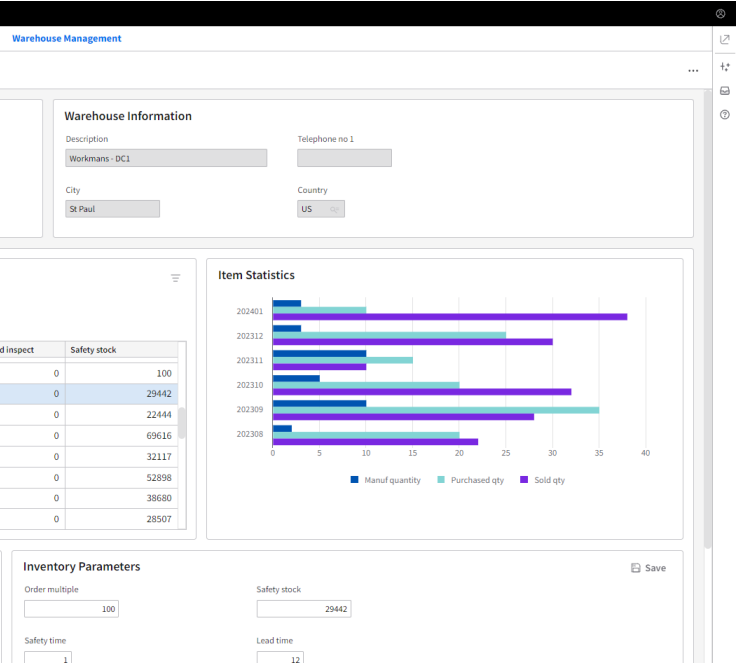

### **Creating a tailor made M3 user experience**

## **Product Highlights**

What is M3 Experience Designer?

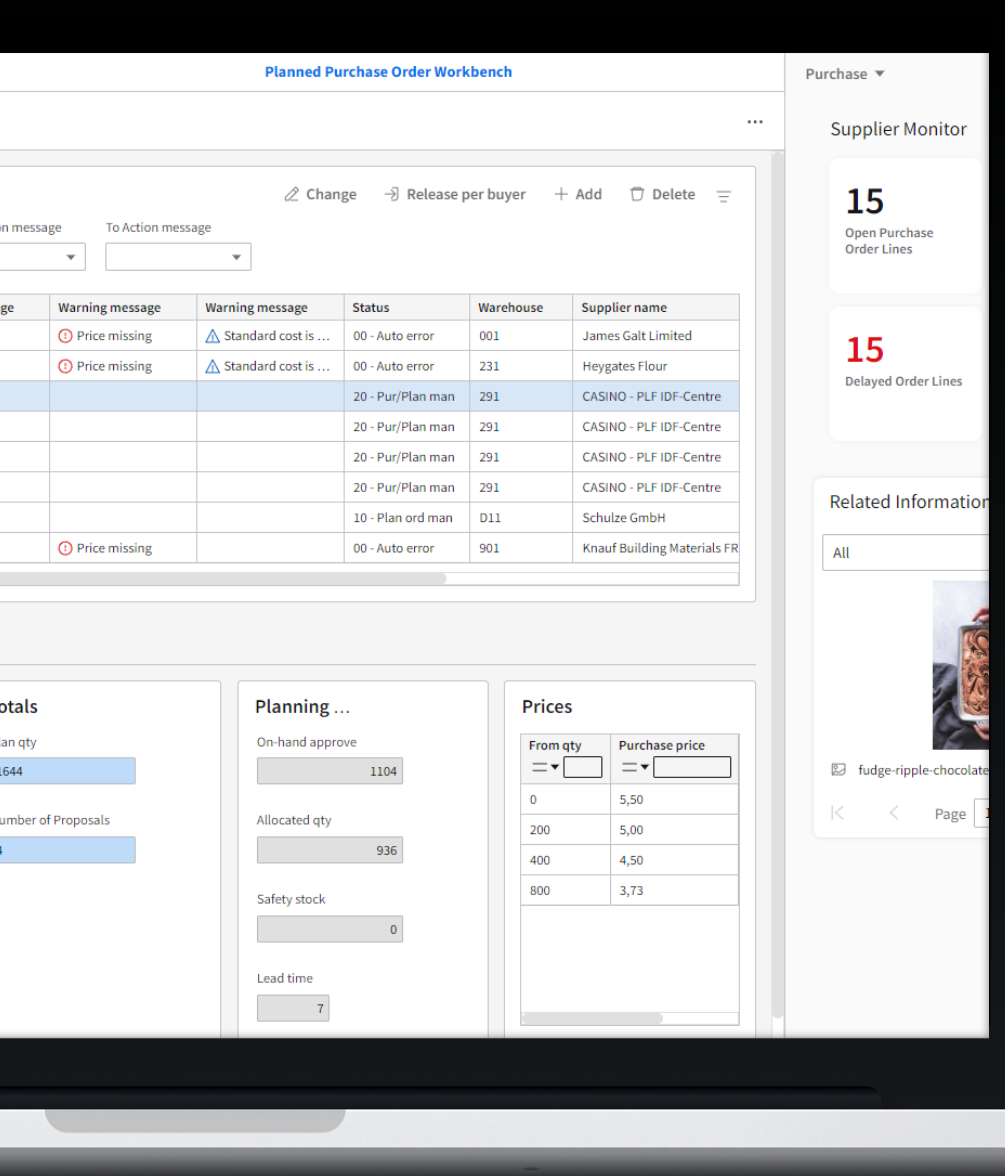

- No code solution Easy to learn, easy to use.
- UI components library
- Flexible interaction patterns
- Responsive layout
- Standardized interaction with API's
- Standard applications from M3 Development
- Templates, available at Marketplace in October

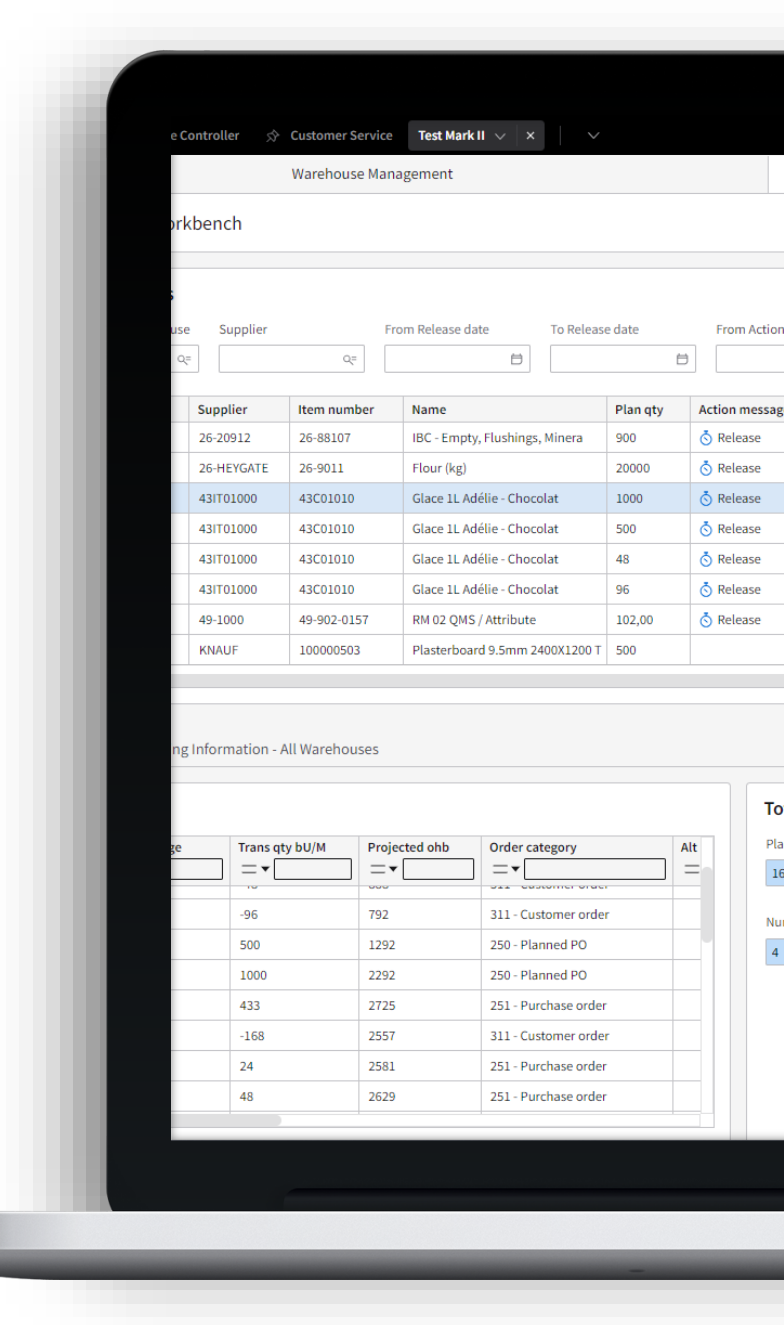

Copyright © 2024. Infor. All Rights Reserved. infor.com

### **Where does it fit in?**

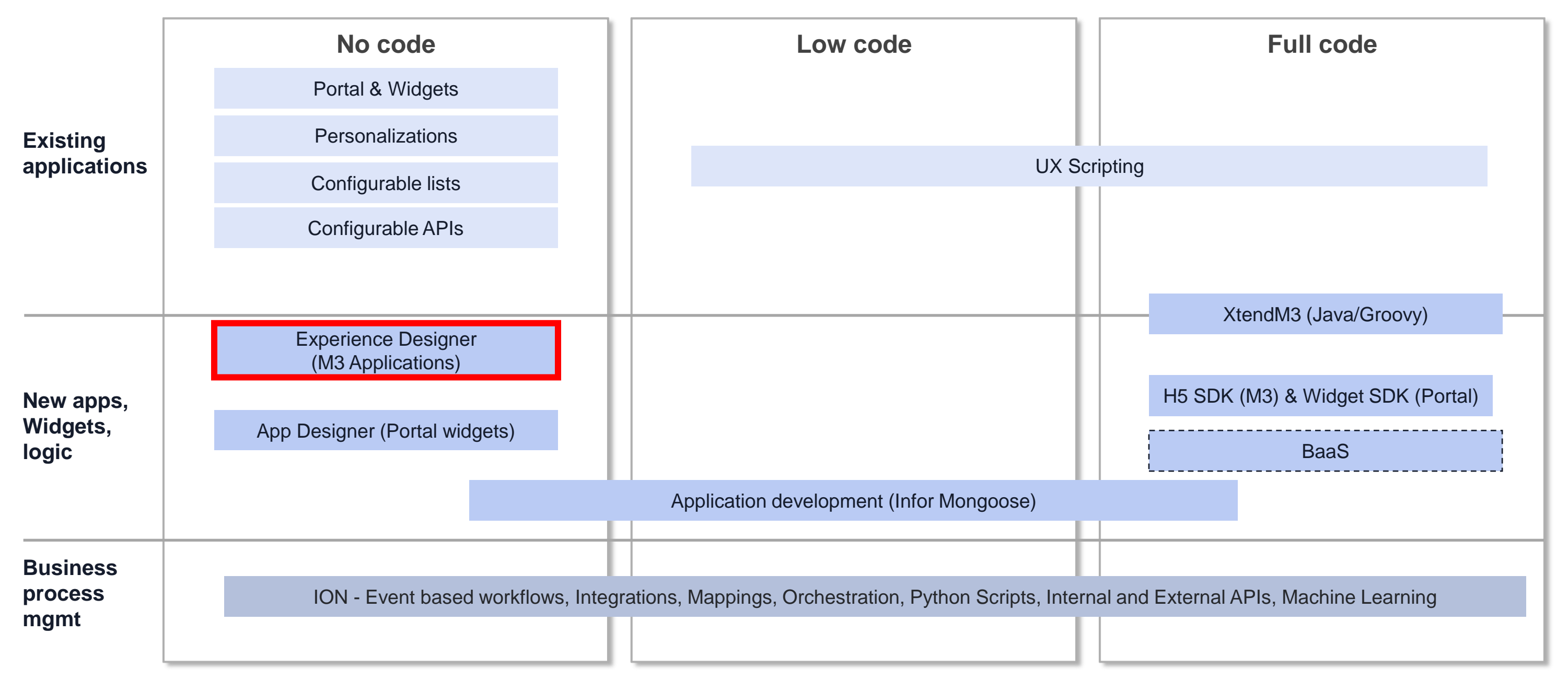

# **UX Direction**

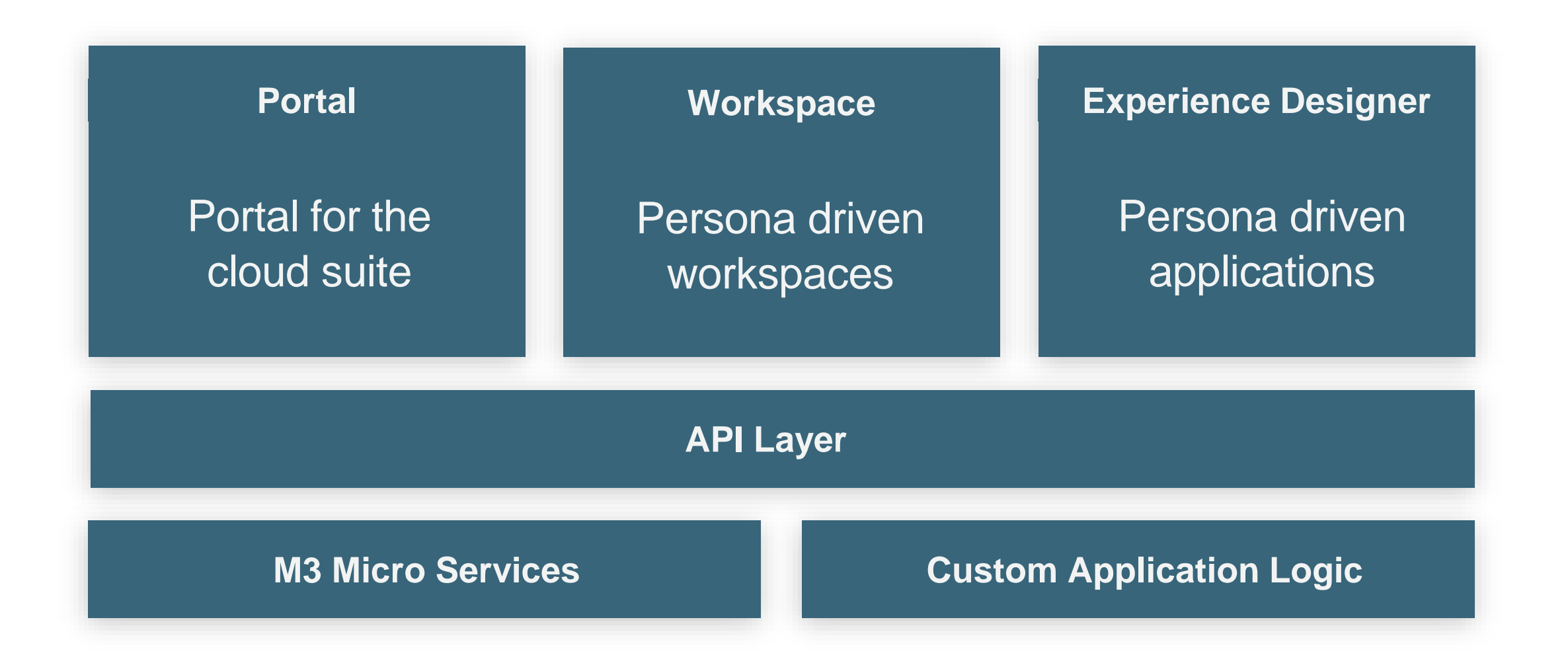

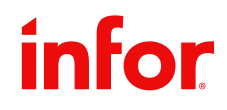

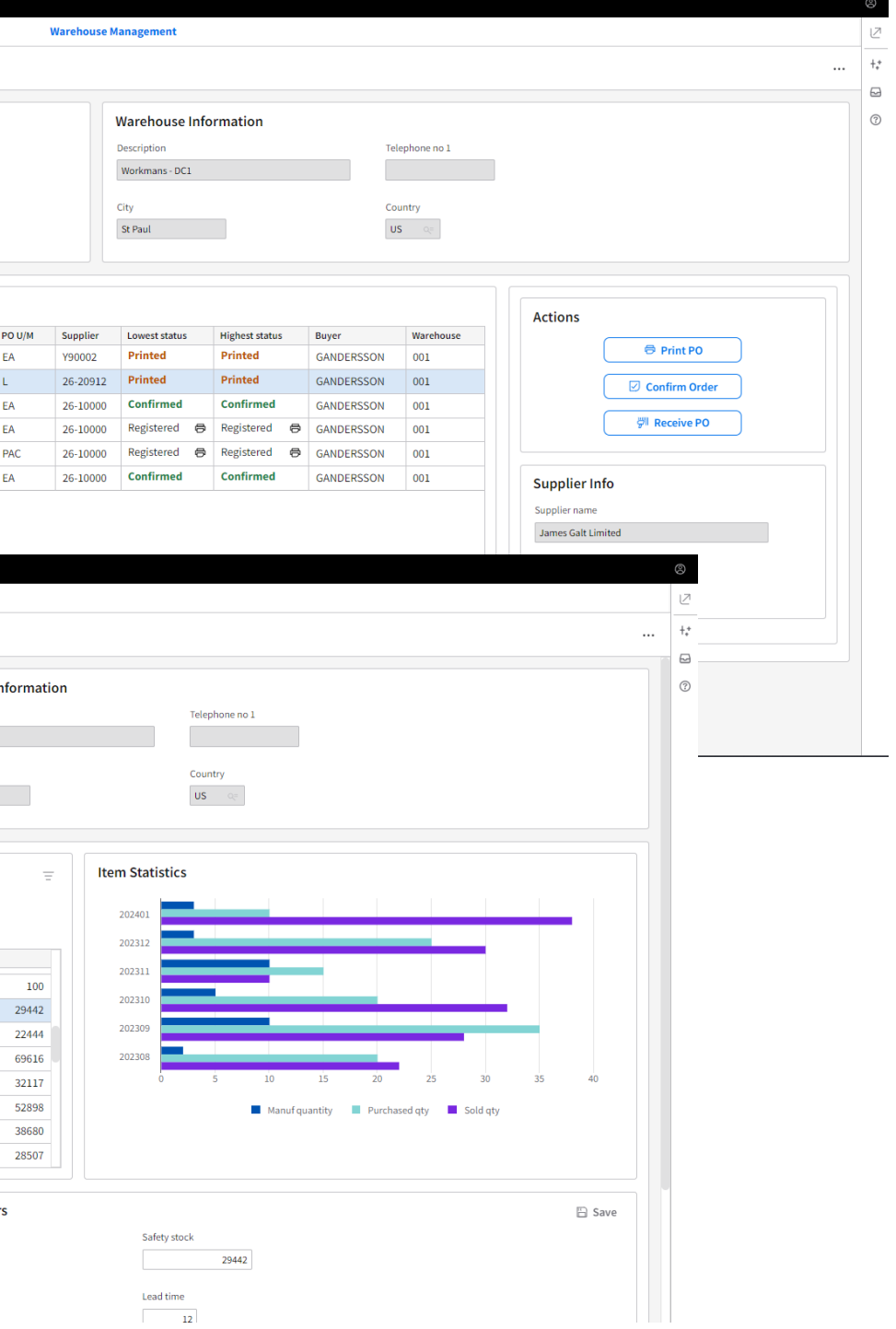

7 Copyright © 2024. Infor. All Rights Reserved. infor.com

# **Experience Designer April 2024**

More capabilities added such as:

- Conditional styling
- Infor Business context support
- Button/Link component
- Group pane component
- Custom operations
- Group fields in a form
- Autoselect first row
- Override standard browse
- Vertical tabs with icons
- Custom input fields
- Enter/Input events

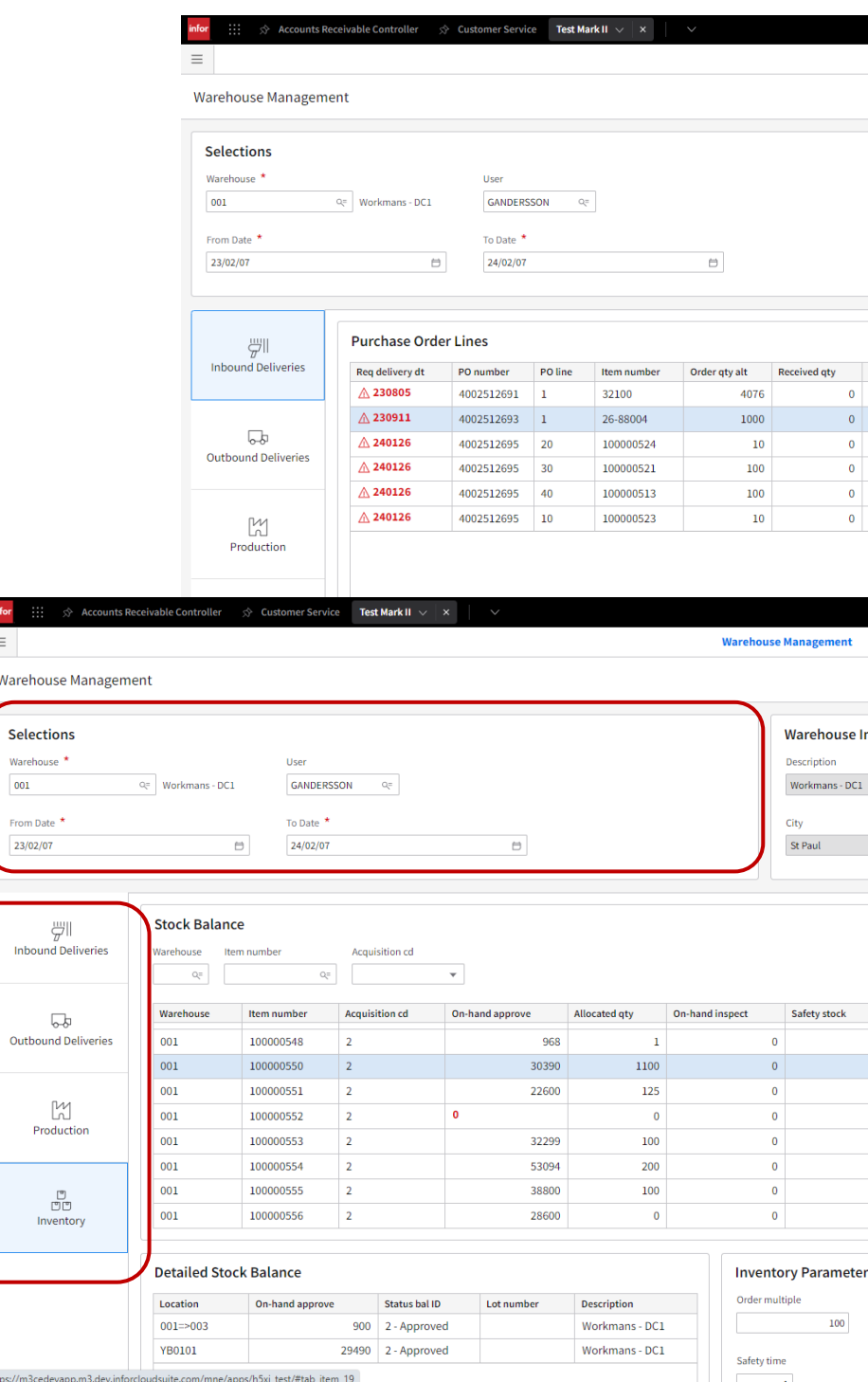

infor

 $\overline{\mathsf{Int}}$ 

#### **Solution**

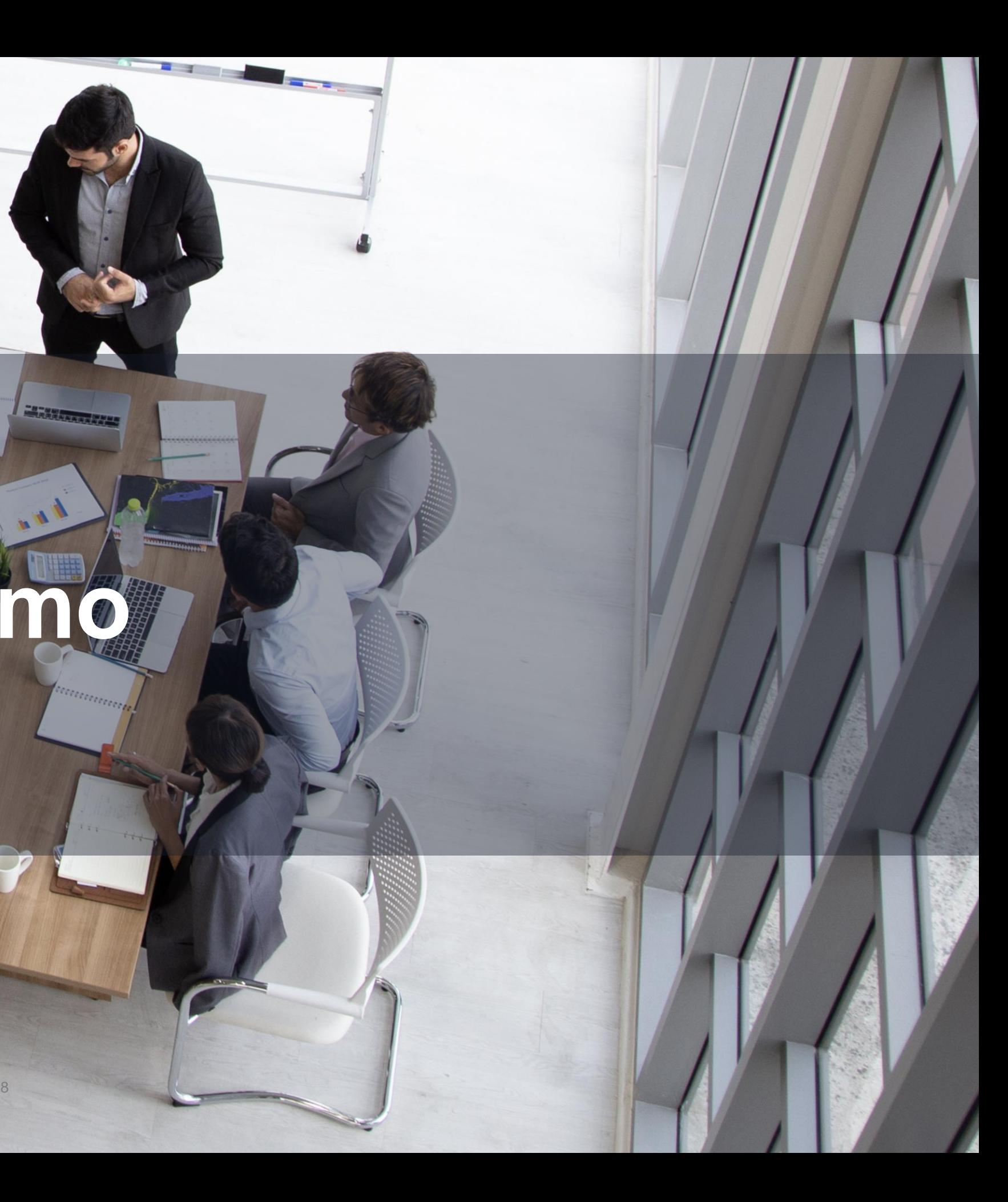

# **Demo**

**CARL AND AND IN** 

 $\overline{\phantom{a}}$ 

**V** 

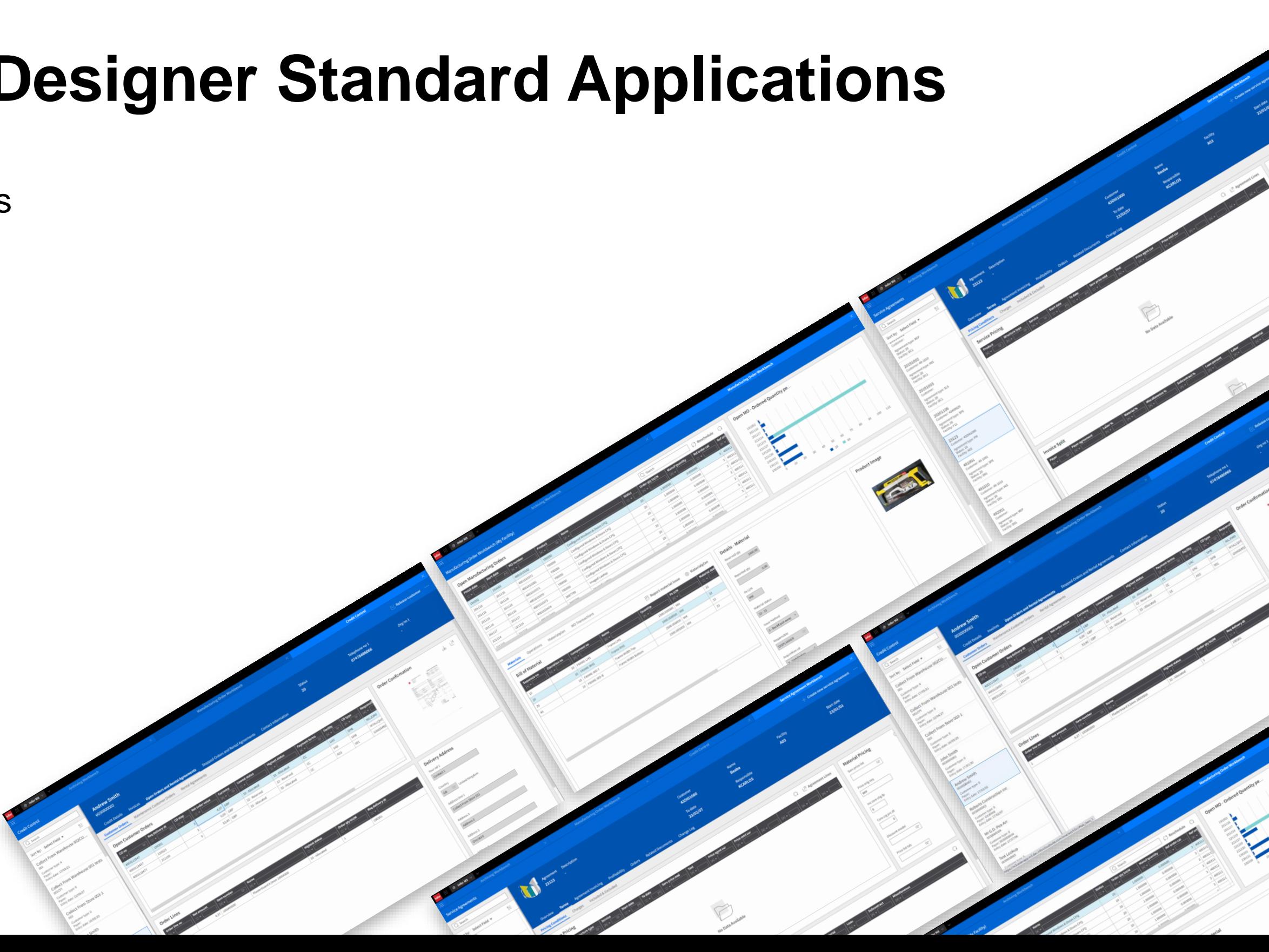

# **M3 Experience Designer Standard Applications**

Available standard applications

- Credit Control
- Service Agreement Workbench
- Manufacturing Workbench
- Archiving Workbench

### Marketplace

**infor** 

• Search for Experience Designer

### **Item Overview**

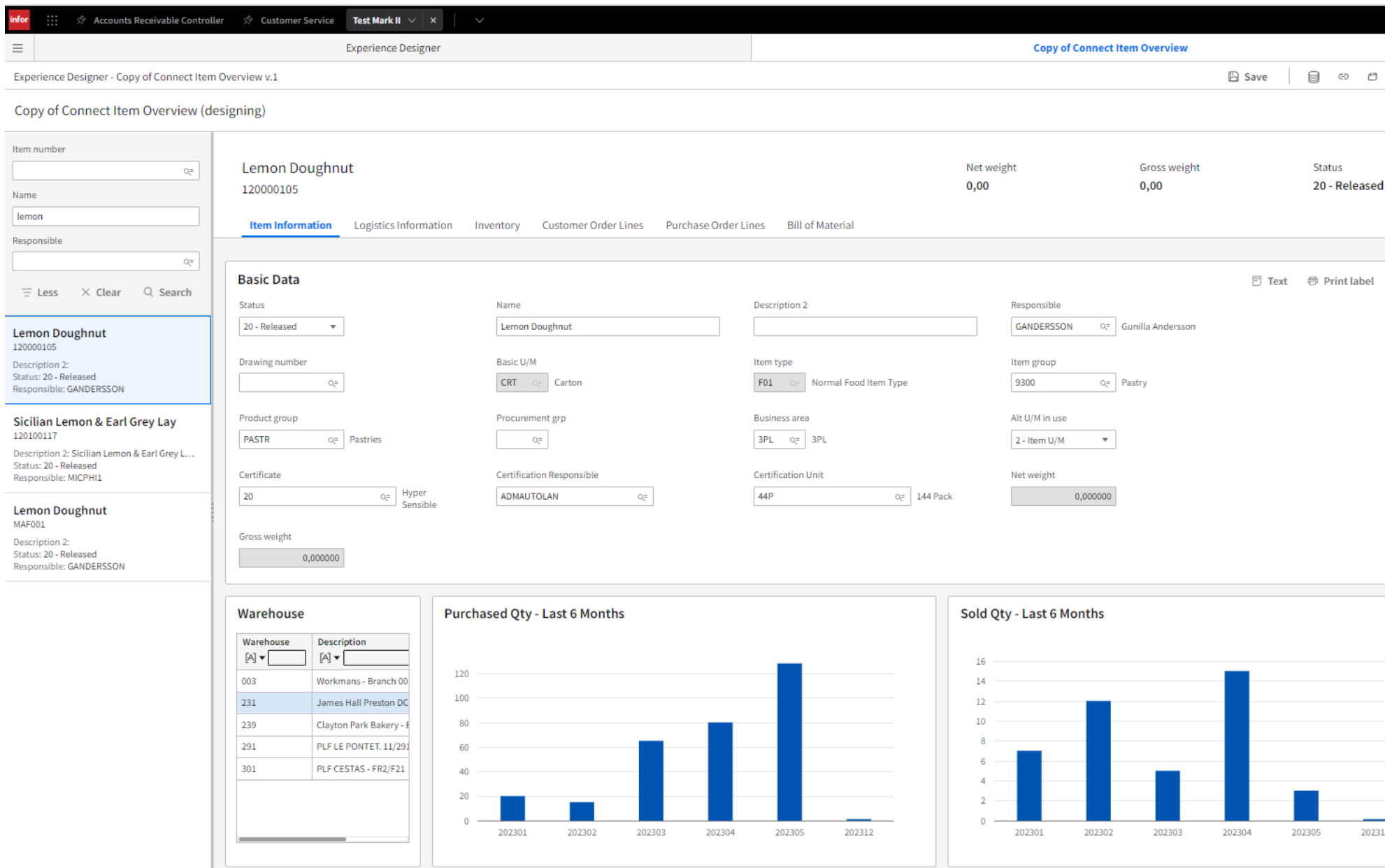

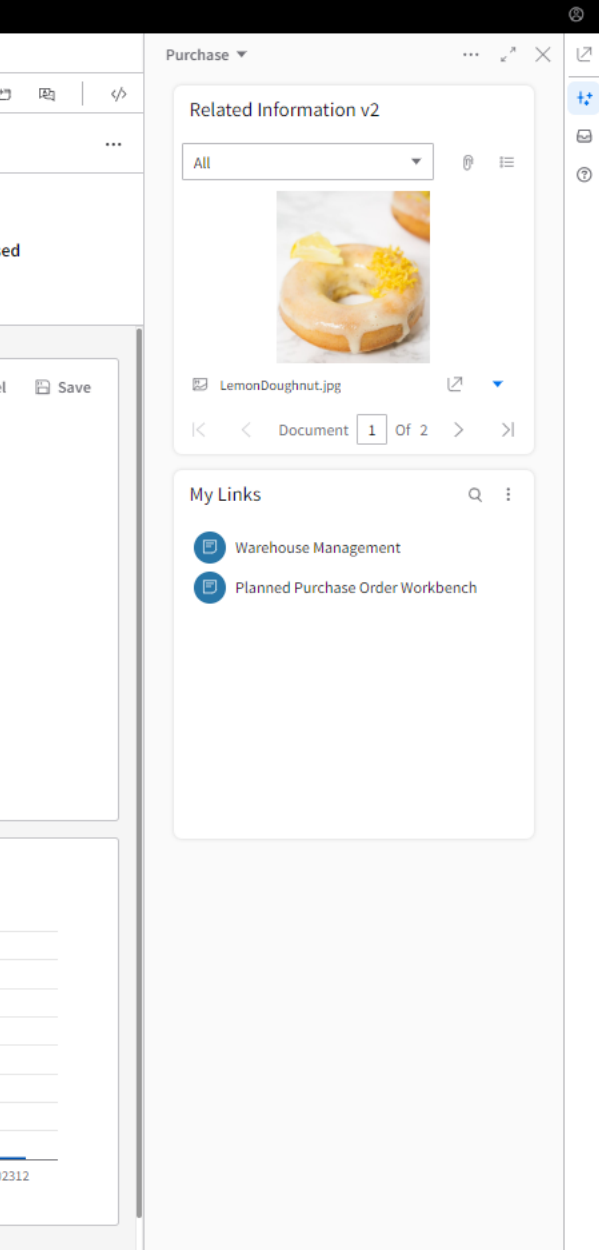

### **Customer Overview**

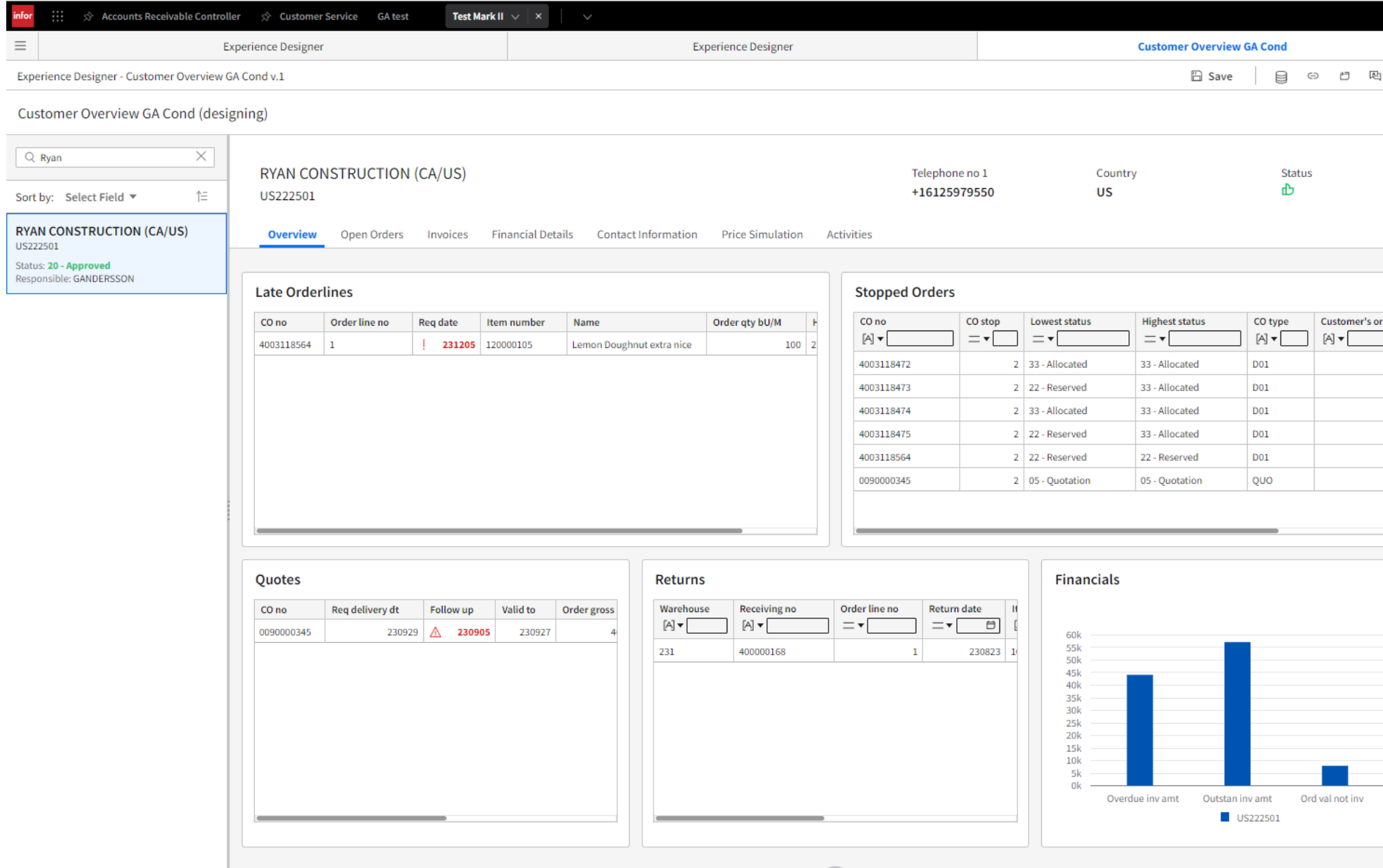

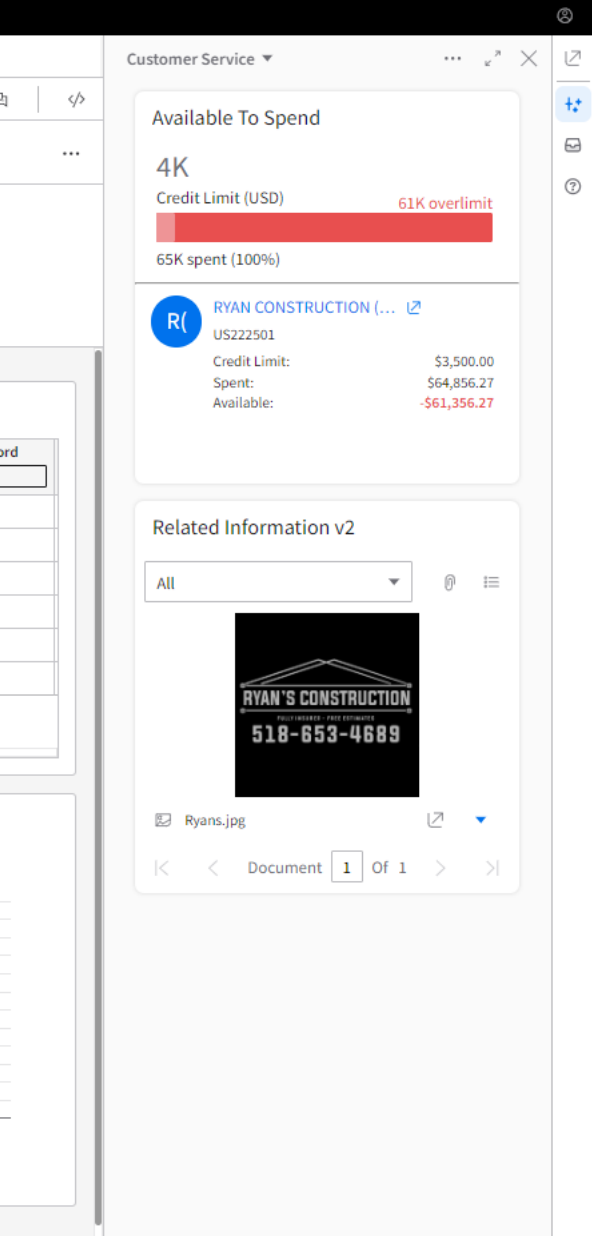

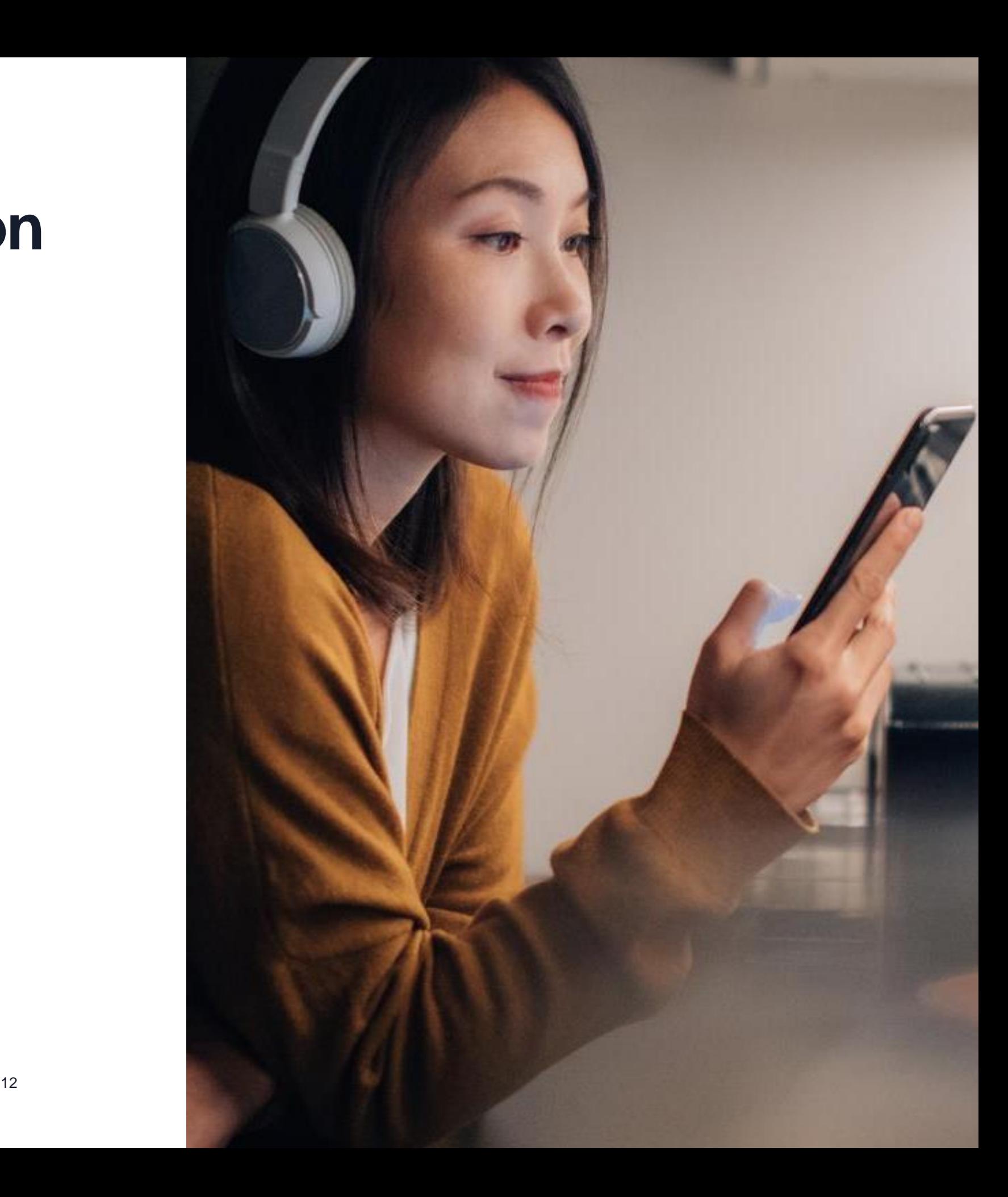

### **Where to find more information**

- Education videos on Infor U search for Experience Designer
- User and administration guides on docs.infor.com ([M3 Core](https://docs.infor.com/m3core/2023.x/en-us/useradminlib_cloud/default.html))
- KB 2295809
- Other areas you need to know:
	- API:s (Meta Data Publisher)
	- M3 Functional Search
	- CMS010/005

### **Session Summary**

What is M3 Experience Designer?

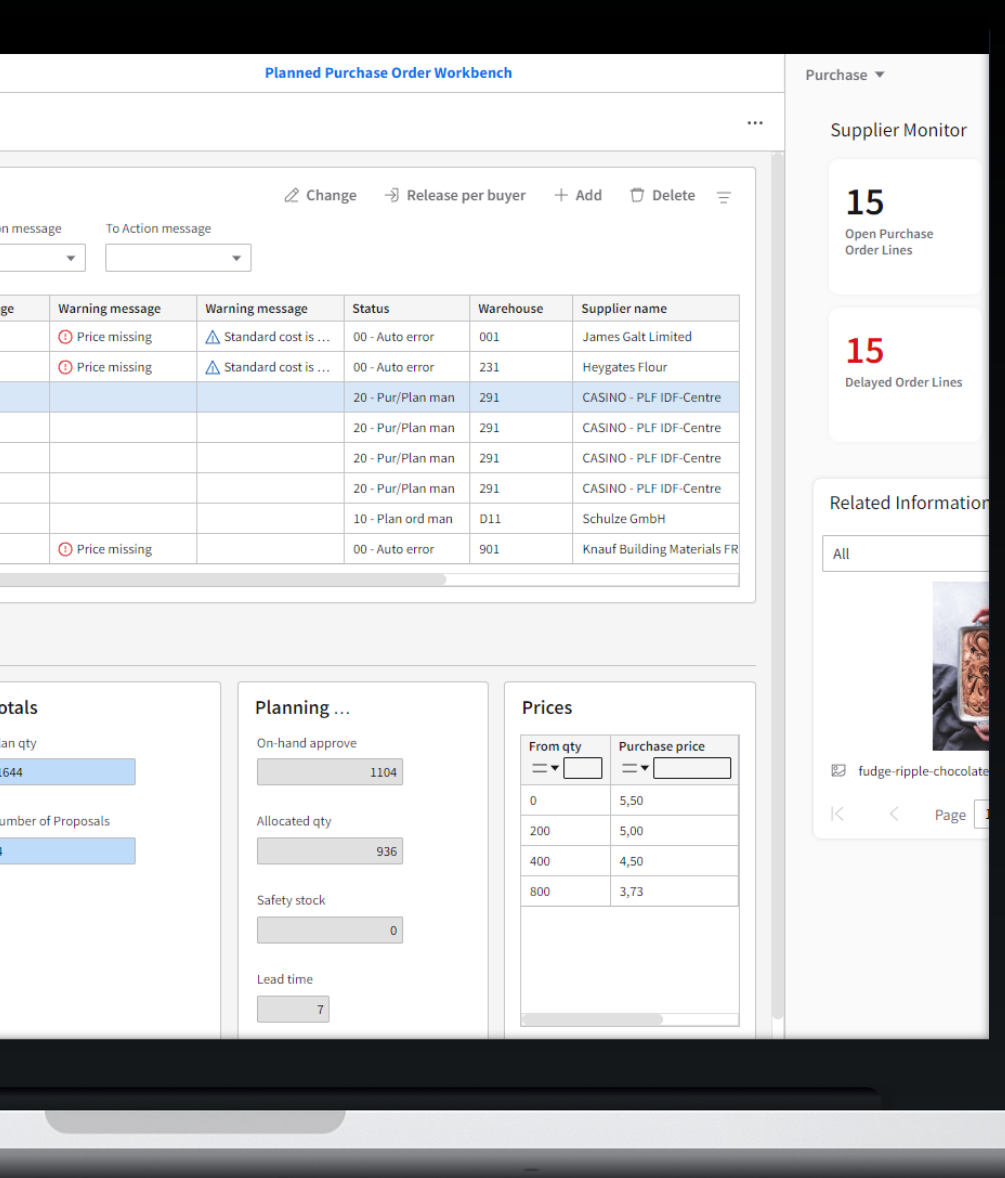

- No code solution Easy to learn, easy to use.
- UI components library
- Flexible interaction patterns
- Responsive layout
- Standardized interaction with API's
- Standard applications from M3 Development
- Templates, available at Marketplace in October

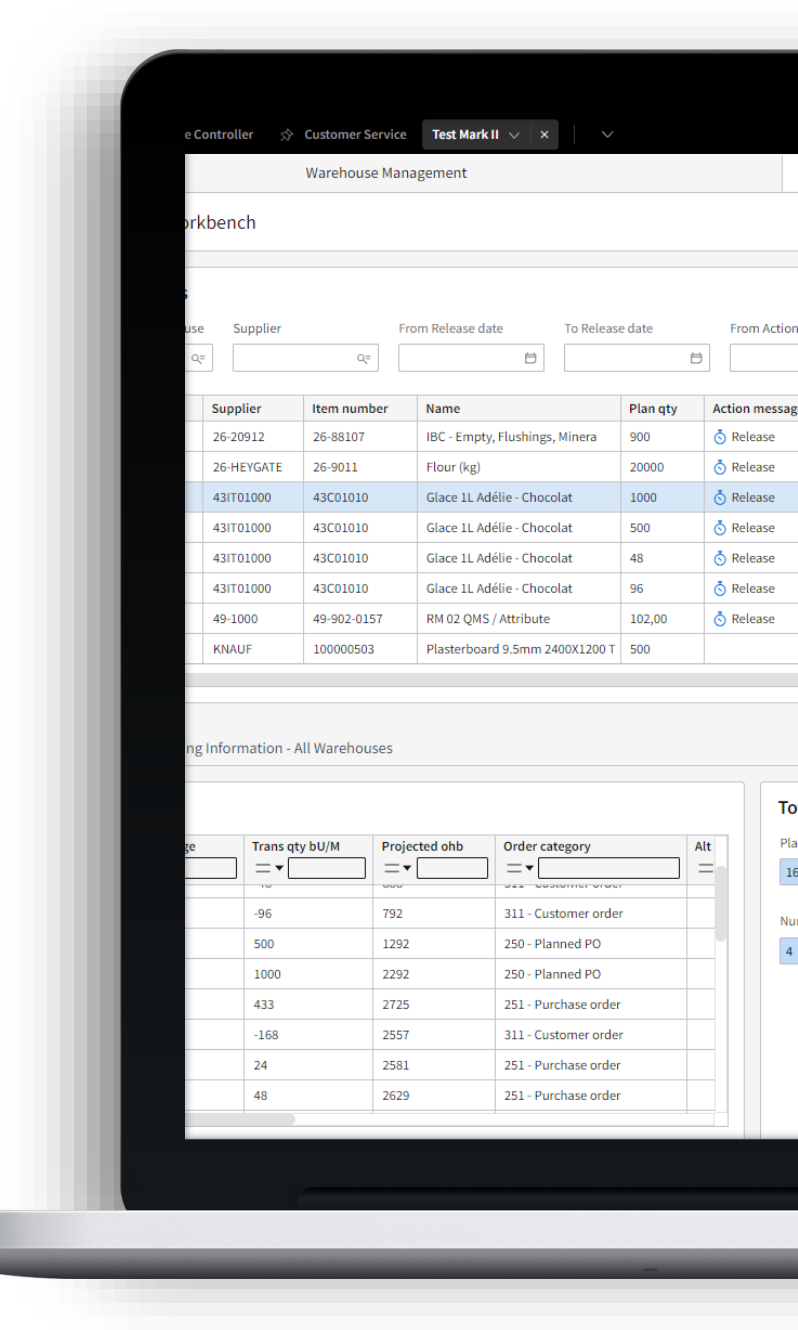

Copyright © 2023. Infor. All Rights Reserved. infor.com 14

# Thanks for listening!

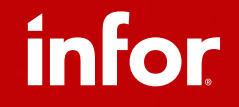